## **파일 입출력 예외처리** 11**주차**\_03

**한 동 대 학 교**

**김경미 교수**

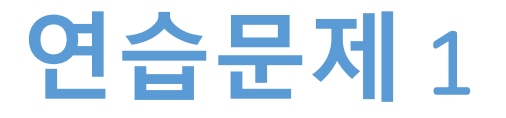

- **파일 'poem.txt' 를 읽어서 매 줄마다 몇 개의 word가 존재하는지 센다**
- **센 워드의 개수를 'numpoem.txt' 에 저장한다**
- **이 때 첫번째 줄의 워드 개수는, 첫번째 줄에 저장하 고 두번째 줄의 워드 개수는 두번째 줄에 저장한다**
- **화면에 'poem.txt' , 'numpoem.txt' 의 내용을 출력한 다**

## **연습문제** 1 **코드**

```
f = open('poem.txt', 'r')outf = open('numpoem.txt', 'w')
Numword=[]
count=len(f.readlines())
f.close()
f = open('poem.txt', 'r')
for i in range(count) :
    fline=f.readline()
    flist=fline.split()
    outf.write(str(len(flist))+ "\n")
f.close()
outf.close()
                                          ======= RESTART: E:/1_Works/2017Work/KMooC강의/Exercise Code
                                          /11주차_연습.py =======
                                          ['I carry your heart with me \m', 'I am never without it \m'
#확인용 출력
                                            'I fear no fate \n', 'I want no world \n', "and it's you a
f = open('poem.txt', 'r')re whatever a moon has always meant \n", 'and whatever a sun
                                         will always sing is you \m', 'here is the deepest secret nob
outf = open('numpoem.txt', 'r')
                                         ody knows \n", "and this is the wonder that's keeping the st<br>ars apart \n", 'I carry your heart\n"]<br>['6\n", '5\n", '4\n", '4\n", '10\n", '9\n", '7\n", '10\n", '
print(f.readlines())
print(outf.readlines())4\n']
                                         >>>
```
## **파일 존재 확인**, **예외처리**

• **파일 입출력 할 때, 읽어야 하는데 파일이 없거나 써 야 하는데 이미 존재하는 파일일 때 미리 확인하는 구문**

# **파일의 존재 여부 확인**, **예외처리** 1

import sys # 읽을 파일이 존재하지 않는 경우 처리

try:

inf = open('myfile.txt')  $s = f.readline()$ 

except IOError as err: print("I/O error: {0}".format(err))

# **파일의 존재 여부 확인**, **예외처리** 2

```
try: ٢٧٠ - ٢٢٠ - ٢٢٠ - ٢٢٠ - 2012 - 2014 - 한는 파일이 존재하지 않는 경우 처리
```
f = open("testfile", "w")

f.write("This is my test file for exception handling!!")

except IOError:

print "Error: can\'t find file or read data"

else:

print "Written content in the file successfully"

#### Multiple Exceptions

```
import sys
try:
   f = open('myfile.txt')s = f.readline()i = int(s.strip()except IOError as err:
   print("I/O error: {0}".format(err))
except ValueError:
   print("Could not convert data to an integer.")
except:
   print("Unexpected error:", sys.exc_info()[0])
   raise>>I/O error: [Errno 2] No such file or directory: 'myfile.txt'
              >>
```
## Try-Finally Clause, 2**번 사용**

```
try:
   fh = open("t.txt", "w")try:
      fh.write("This is my test file for exception handling!!\mathcal{W}n")
      fh.write("=" * 35)
   finally:
       print("Going to close the file")
      fh.close()
      fh = open("t.txt", "r")print(fh.readlines())
      fh.close()
except IOError:
   print("Error: can\'t find file or read data")
```

```
\rightarrowGoing to close the file
['This is my test file for exception handling!!\n', '======
========= ' ]
>>
```
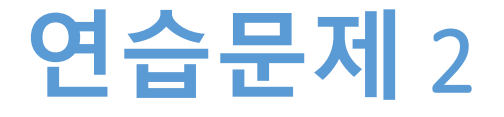

#### • **연습문제 1의 코드에 예외처리 구문을 추가하시오**

## **연습문제** 2 **코드**

```
try:
   f = open('poem.txt', 'r')outf = open('numpoem.txt', 'w')
except IOError as err:
   print("unable to handle files")
Numword=[]
count=len(f.readlines())
f.close()
f = open('poem.txt', 'r')
for i in range(count) :
   fline=f.readline()
   flist=fline.split()
   outf.write(str(len(flist))+ "\n")
f.close()
outf.close()
```
# **파일 삭제**, **복사**, **이름 바꾸기** 1

- **프로그램 내에서 파일을 복사, 삭제, 이름 바꾸기 하 는 방법을 익힌다**
- **아래 2개 모듈을 활용한다**
- **os module** 
	- 파일이름을 바꾸거나 삭제하는 기능을 제공한다
- **shutil module**
	- 파일을 복사하거나 삭제하는 기능을 제공한다

# **파일 삭제**, **복사**, **이름 바꾸기** 2

- 't.txt'복사하여 't1.txt'생성
- 't1.txt'이름을 's.txt'변경
- 's.txt'를 읽어서 출력
- 't.txt'는 삭제

import os import shutil

```
shutil.copy('t.txt', 't1.txt')
os.rename('t1.txt', 's.txt')
```

```
try:
```

```
inf = open('s.txt')s = inf.readlines()print(s)
except IOError as err:
   print("I/O error: {0}".format(err))
```
inf.close()

os.remove('t.txt')

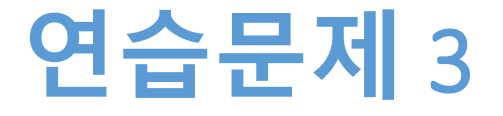

- **연습문제 1 생성한 'numpoem.txt' 을 'nump.txt' 복사 하고 'numpoem.txt' 은 삭제한다**
- **삭제 후, 파일 'nump.txt'을 읽어서 평균을 출력한다**

## **연습문제** 3 **코드**

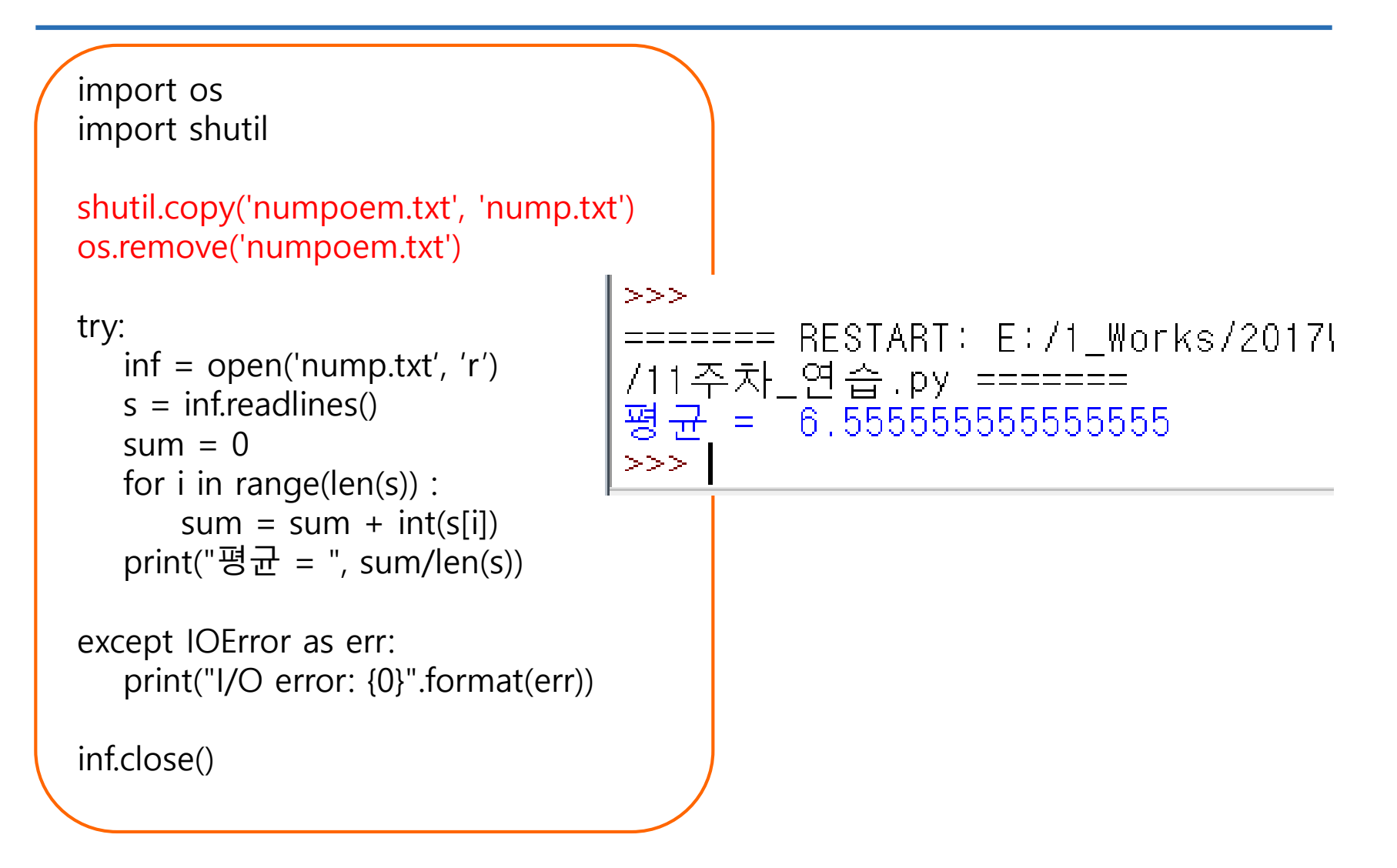

**숙제**

- **연습문제 2, 3번을 입력한 코드와**
- **실행 결과를 캡쳐하여 게시판에 올리시오**

#### • **파일 입출력 시 예외처리를 이해한다** • **파일 삭제, 복사, 이름바꾸기를 활용한다**

• **파일을 읽어서 새로운 파일 만드는 과정을 이해한다**

**요약**

#### **11주차\_03 파일 입출력 예외처리**

# **감사합니다**